# **Table of Contents**

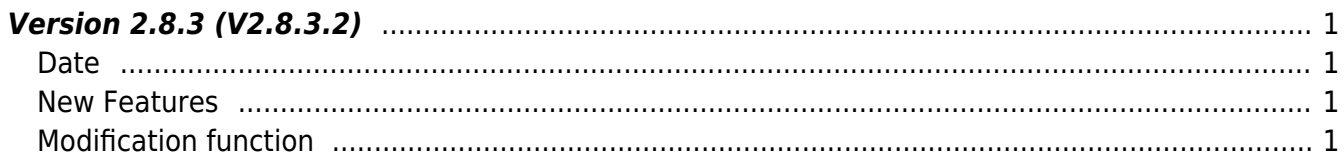

## <span id="page-1-0"></span>**Version 2.8.3 (V2.8.3.2)**

#### <span id="page-1-1"></span>**Date**

2022-10-05

#### <span id="page-1-2"></span>**New Features**

- BioStation 3 connection support (Device name: BS3-DB, BS3-APWB)
- Add User Information Partial Renewal Function.
- Add User statistics acquisition Function.
- Add file log function for debugging that allows file segmentation and storage.

 $1.$  BioStation 3 Added connection support, related extended VoIP settings, and RTSP settings.

- Add structure [BS2VoipConfigExt](https://kb.supremainc.com/kbtest/doku.php?id=en:configuration_api#bs2voipconfigext)
- Add API BS2 GetVoipConfigExt
- Add API [BS2\\_SetVoipConfigExt](https://kb.supremainc.com/kbtest/doku.php?id=en:bs2_setvoipconfigext)
- Add structure [BS2RtspConfig](https://kb.supremainc.com/kbtest/doku.php?id=en:configuration_api#bs2rtspconfig)
- Add API BS2 GetRtspConfig
- Add API BS2 SetRtspConfig
- 2. Added function to partially update user information.
	- Add API [BS2\\_PartialUpdateUser](https://kb.supremainc.com/kbtest/doku.php?id=en:bs2_partialupdateuser)
	- Add API BS2 PartialUpdateUserEx
	- Add API [BS2\\_PartialUpdateUserSmall](https://kb.supremainc.com/kbtest/doku.php?id=en:bs2_partialupdateusersmall)
	- Add API [BS2\\_PartialUpdateUserSmallEx](https://kb.supremainc.com/kbtest/doku.php?id=en:bs2_partialupdateusersmallex)
	- Add API BS2 PartialUpdateUserFaceEx
- 3. Added functionality to get user statistics held by the device.
	- Add structure [BS2UserStatistic](https://kb.supremainc.com/kbtest/doku.php?id=en:user_management_api#bs2userstatistic)
	- Add API BS2 GetUserStatistic
- 4. Added file log function for debugging that allows file segmentation to be saved.
	- Add API BS2 SetDebugFileLogEx

### <span id="page-1-3"></span>**Modification function**

 $1.$  When outputting log files for debugging, the time information displayed has been modified to display up to milliseconds.

• Refer to API BS2 SetDebugFileLog

2. The face setting method changes.

In the face detection stage, face width, which represents the width of the face image, search range, which represents the search range, are entered in pixels.

This was a rather difficult input unit for the user to set up.

The detection distance, wide search provided afterward is changed to a more sensible setting unit by entering the distance to the detected face in cm.

As of the time SDK V2.8.3 is distributed, only 'BioStation 3' can be distance-based, and then extended to 'FaceStation F2' is planned.

• Refer to structure [BS2FaceConfig](https://kb.supremainc.com/kbtest/doku.php?id=en:configuration_api#bs2faceconfig)

3. Added information such as user update support, simulated unlock support, RTSP support, Visual QR support, and extension number registered in Extended VoIP.

• Refer to structure [BS2DeviceCapabilities](https://kb.supremainc.com/kbtest/doku.php?id=en:device_api#bs2devicecapabilities)

4. In the user structure, an infoMask has been added to indicate what credential information the user has.

Also, by modifying the mask value of the infoMask and lowering it to the device, it is possible to change/delete the information that the user has partially.

• Refer to API [BS2User](https://kb.supremainc.com/kbtest/doku.php?id=en:user_management_api#bs2user)

5. The problem of not applying conditions such as start index and request quantity when obtaining the log of USB has been corrected.

We also fixed an issue that occurs when the acquired log time is abnormally large.

- Refer to API BS2 GetLogFromDir
- Refer to API BS2 GetLogBlobFromDir
- Refer to API [BS2\\_GetLogSmallBlobFromDir](https://kb.supremainc.com/kbtest/doku.php?id=en:bs2_getlogsmallblobfromdir)
- Refer to API [BS2\\_GetLogSmallBlobExFromDir](https://kb.supremainc.com/kbtest/doku.php?id=en:bs2_getlogsmallblobexfromdir)
- Refer to API BS2 GetLogFromDirWithKey
- Refer to API [BS2\\_GetLogBlobFromDirWithKey](https://kb.supremainc.com/kbtest/doku.php?id=en:bs2_getlogblobfromdirwithkey)
- Refer to API [BS2\\_GetLogSmallBlobFromDirWithKey](https://kb.supremainc.com/kbtest/doku.php?id=en:bs2_getlogsmallblobfromdirwithkey)
- Refer to API [BS2\\_GetLogSmallBlobExFromDirWithKey](https://kb.supremainc.com/kbtest/doku.php?id=en:bs2_getlogsmallblobexfromdirwithkey)

6. When using the filtered log of USB, the problem of date search not being successful has been corrected.

- Refer to APIBS2 GetFilteredLogFromDir
- Refer to APIBS2 GetFilteredLogFromDirWithKey
- 7. A simple bug in the C# example has been fixed.

8. Improved usability of SSL at low speed network environments.

9. Fixed the bug that crashed if the access group existed during a USB import.

10. Edited to stabilize code internally in SDK.

From: <https://kb.supremainc.com/kbtest/>- **BioStar 2 Device SDK**

Permanent link: **[https://kb.supremainc.com/kbtest/doku.php?id=en:release\\_note\\_283](https://kb.supremainc.com/kbtest/doku.php?id=en:release_note_283)**

Last update: **2023/08/17 15:15**